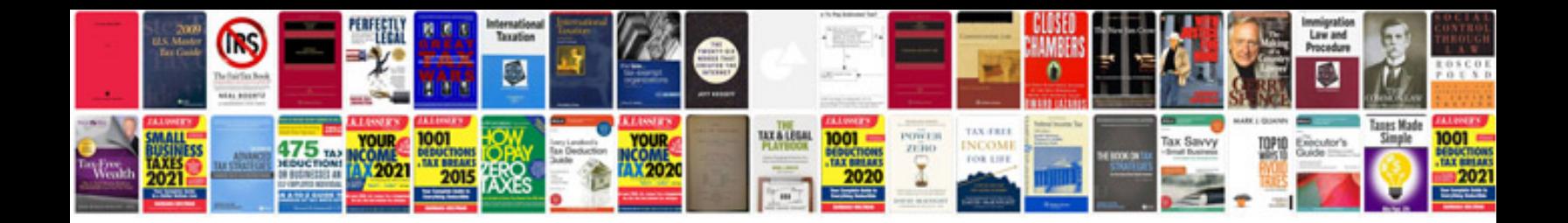

**Naming compounds worksheet** 

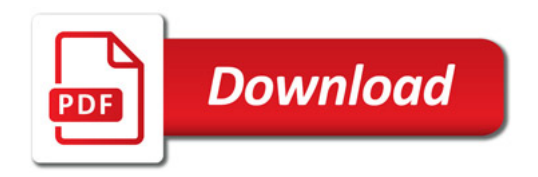

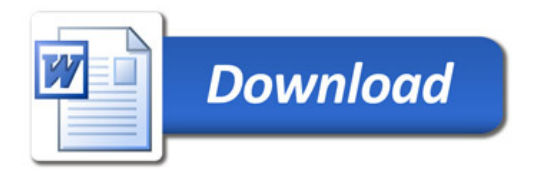